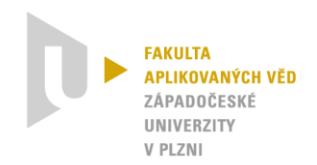

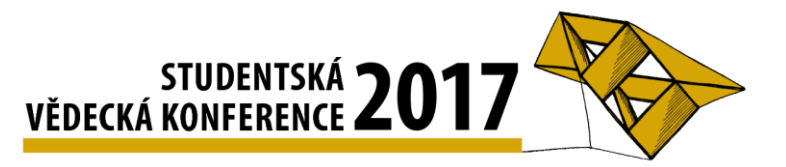

# **Návrh a implementace deskové hry pro kognitivní trénink**

Michal Horký<sup>1</sup>

# **1 Úvod**

Bakalářská práce popisuje výběr, návrh a implementaci deskové hry pro kognitivní trénink. Kognitivním tréninkem je myšleno cvičení kognitivních funkcí, mezi které patří pozornost, paměť, logické myšlení, řeč a prostorová orientace. Mého zadání se ovšem týká hlavně schopnost soustředění a meditace (zklidnění mysli). Pro získání těchto údajů byla použita EEG čelenka NeuroSky MindWave Mobile.

Čelenka obsahuje NeuroSky ThinkGear technologii, která umožňuje zařízení měřit mozkové vlny uživatele. Zahrnuje senzor s EEG elektrodami, kontaktní bod v ušním klipu (uzemnění) a čip, který zpracovává naměřená data. Senzor s elektrodami se přikládá na čelo uživatele, kde se zachycují elektrické potenciály způsobené mozkovou aktivitou<sup>2</sup> ve frontální části mozku. V ní probíhá většina našich vědomých myšlenek a rozhodnutí. Napětí naměřené na lidské pokožce je velmi malé a rušené. Čip má tedy za úkol zesílit signál a odstranit z něj rušení v podobě svalových pohybů. Na takto upravený signál se aplikuje eSense algoritmus od stejné firmy, který zjišťuje rozsah aktivity a vypočítává výsledné hodnoty soustředění a meditace. Některé části eSense algoritmu se dynamicky učí a přizpůsobují se přirozenému kolísání a vývoji aktivity uživatele.

#### **2 Výběr a úprava hry**

Rozhodl jsem se pro implementaci hry Lodě s vlastní modifikací. Hra je upravená tak, aby hráče co nejvíce bavila a aby byla schopna využít zmíněnou čelenku. Pomocí určité úrovně soustředění hráč může ovlivnit průběh hry. Proto do hry byly přidány herní akce bombardování a oprava lodě. Dále byla přidána chráněná políčka, jejichž zasažením vznikne mezi hráči tzv. duel. Byly provedeny i jiné úpravy, ale ty nevyužívají eSense hodnoty.

Bombardování je herní akce, kterou může hráč využít pouze při dosažení určité úrovně soustředění, kterou udrží na vybrané nebo vyšší úrovni po určitou dobu. Hráč pak určí, do které oblasti chce provést bombardování. Zvolená oblast je kompletně zničena včetně všech chráněných políček. Opravu může naopak hráč využít při určité úrovni meditace. Hráč si, kromě opravy lodě, může upravit pozice nezasažených lodí a pozice chráněných políček.

Duel je stav hry, při kterém se určitou dobu snímá buď soustředění, nebo meditace obou hráčů. Po uplynutí určité doby je určen lepší z nich. Lepším hráčem je ten, který byl lepší po delší dobu. Pokud byl lepší útočník, pole, na které střílel, se zničí. Jestliže byl lepší obránce, pole si zachránil a navíc zůstává nadále chráněné. Pokud se jednalo o vyrovnaný souboj, určí se průměrná hodnota a lehce se zvýhodní útočník. Pokud totiž i průměrná hodnota bude stejná, vyhrává útočící hráč.

<u>.</u>

<sup>1</sup> student bakalářského studijního programu Inženýrská informatika, obor Informatika, e-mail: horkmi@students.zcu.cz 2

přenos elektrických signálů mezi neurony

## **3 Výsledky**

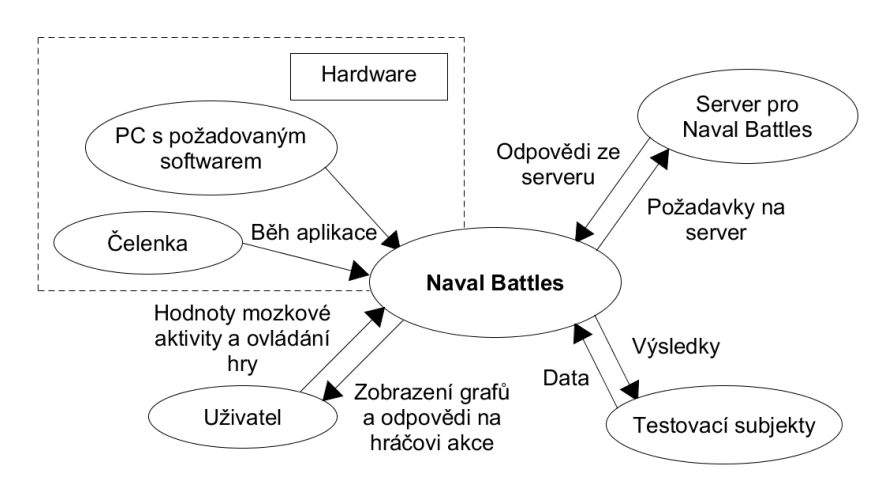

**Obrázek 1:** Kontextový diagram práce

Celá práce se skládá ze dvou aplikací. Jedná se o aplikaci klienta a serveru. Server zajišťuje komunikaci mezi klienty, uchovává nastavení her a řídí jejich průběh. Do aplikace klienta byl, během vývoje, přidělán modul pro průzkum mozkové aktivity. Pomocí něho bylo provedeno měření u šestnácti subjektů. Měření každého subjektu trvalo celkem čtyři minuty. Níže je uveden graf, na kterém lze pozorovat změny v okolí, ve kterém probíhalo měření. Průzkum mozkové aktivity byl do aplikace přidán kvůli hře proti počítači, kterou plánuji dodělat v budoucnu. Hráč si vybere obtížnost v podobě věkové kategorie a počítači se z naměřených dat určí průměrná křivka soustředění a meditace.

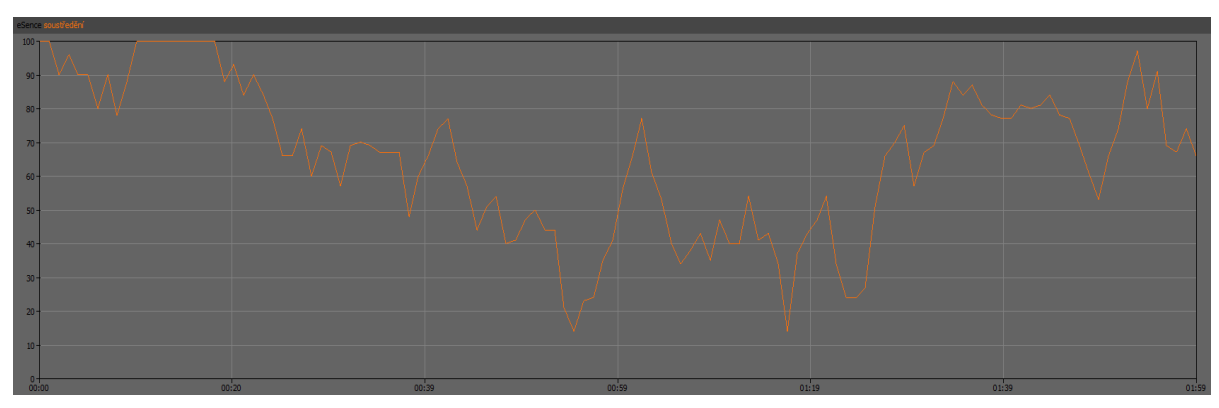

**Obrázek 2:** Ukázka soustředění jednoho měřeného subjektu

Prvních dvacet sekund probíhalo měření v tiché místnosti. Poté do místnosti přišli další lidé, jejichž přítomnost způsobila zhoršení soustředění měřeného subjektu. Přibližně po minutě odešli a soustředění subjektu začalo opět narůstat.

## **Zdroje**

*Developer Toolkit | Learn | Exchange | Publish | NeuroSky Developer Program* [online]. Copyright © 2017 NeuroSky [cit. 19.05.2017]. Dostupné z: [http://developer.neurosky.com/](http://developer.neurosky.com/docs/doku.php?id=thinkgear_communications_protocol) [docs/doku.php?id=thinkgear\\_communications\\_protocol.](http://developer.neurosky.com/docs/doku.php?id=thinkgear_communications_protocol)